# instructor-led agenda

# memorable visuals

### **MORNING**

#### Introduction

- The neuroscience of visuals
- Why visuals in marketing content
- How visuals drive memory
- Overview of the three components of memorable visuals – think in visuals, visual elements, and design principles

#### **Think in Visuals**

- Learn to present facts, processes, and numbers in visual formats
- EXERCISE: Create visuals from textbased facts and processes
- Use visuals to make abstract concepts concrete for your audience
- EXERCISE: Brainstorm potential visuals for abstract business concepts, e.g. 'optimization'

## **AFTERNOON**

#### **Visual Elements**

- Remove clichés and generic shots so you can avoid 'fake visuals'
- Vary the use of text, lines, and shapes to create visual distinction
- EXERCISE: Take existing imagery and improve impact with the proper use of visual elements

# **Universal Design Principles**

 Learn the principles that will elevate your visuals with any audience – contrast, movement, harmony and quantity

## **Capstone Exercise**

 Apply the course elements to revise an existing presentation with improved visuals on critical slides

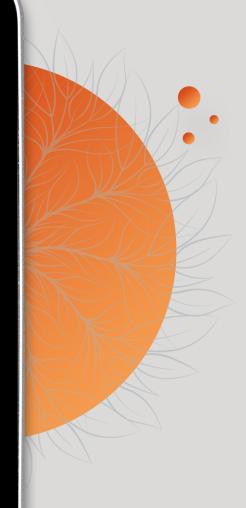

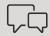